#### **Photoshop 2022 (version 23) (Product Key And Xforce Keygen) [Latest-2022]**

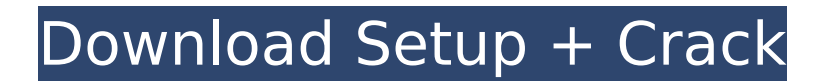

\* \_LearningPhotoshopTutorials .com\_ (`www.learningphotostu torials.com`) has many Photoshop tutorials. \*

\_Adobe.com\_ has tutorials for beginners to advanced users. \* \_Chris Connell\_ has written tutorials on his site, Photosho pForWebDesigners.com\_ (`ww w.photoshopforwebdesigners. com<sup>'</sup>). \* Google CodeSearch has many free tutorials from Adobe for beginners and advanced users. \*

\_Gratisography.com\_ (`www.gratisography.com`) has many free tutorials for beginners to advanced users. \* \_Ludvig Stranden\_ has written tutorials on his blog, DigitalPhotographyStudio.com \_ (`www.digitalphotographystu dio.com`). There are also many books on Photoshop that teach beginner to advanced users, such as the following: \* The Adobe Photoshop CS6 Book for Digital Photographers\_, by Tim Brown, published by Wiley

# Publishing (`www.wiley.com`). \* \_Adobe Photoshop CS6 All-in-One For Dummies, by Scott Kelby and Chris Connell, published by Wiley Publishing (`www.wiley.com`). \*

\_Photoshop Elements 9 For Dummies\_, by RosettaBooks (`www.RosettaBooks.com`). \*

\_Photoshop Elements 5 For Dummies\_, by RosettaBooks (`www.RosettaBooks.com`). \*

\_Photoshop 6 In a Flash: Mastering the Essentials of Creative Digital Imaging\_, by Tom Bralle, published by

#### Prentice Hall PTR (`www.phrases.org.uk`). \*

\_Photoshop In A Flash: Mastering The Essentials Of Creative Digital Imaging\_, by Chris Connell, published by Prentice Hall PTR

(`www.phrases.org.uk`). \*

Photoshop for Dummies, by Martha Stewart, published by Wiley Publishing

(`www.wiley.com`). If you've got Photoshop installed and you're itching to get started, you can find a plethora of tutorials for it on YouTube. For

#### some quick and dirty photo edding tricks, try using the \_Gimp\_ tutorials that come bundled with GIMP (`

**Photoshop 2022 (version 23) Crack+ Free**

Whether you're just starting out, or whether you're an expert, you can enjoy creating beautiful images using Photoshop Elements. Photoshop Elements makes it easy to crop, add text, apply artistic filters, re-size, and more. With its simple to use editing tools, professionals can

#### better their own skills while hobbyists can express themselves on their own terms. Can I use Photoshop Elements to edit video? Yes! The program is compatible with many popular video formats such as.MP4,.MOV,.FLV and others. Adobe Premiere Pro, Adobe After Effects and Adobe Motion are all registered as apps. Get started with Photoshop Elements To start using Photoshop Elements you must first download and install

# it on your computer. Click on the link to download the Photoshop Elements app. You will then be prompted to save the downloaded file, install the app and your app will be ready to use. Installing Photoshop Elements on your device If you've downloaded the app on your computer, you can then transfer it to your phone or tablet using the Adobe Photoshop Elements app. On your mobile device, open the app and tap "Install". In the app, you will see a

familiar set of files. Tap the "Install" button to complete the transfer. The app will finish installing and you will then have access to all the features of the app. You can now use the app to edit images, create photomanipulations and more. On your Mac On your Mac, you can download the Adobe Photoshop Elements app by opening your Mac's Applications folder and then clicking on the Photoshop Elements icon. Alternatively,

# you can simply search for "Adobe Photoshop Elements" and it should be found under Adobe Photoshop or Photoshop Elements. Then, once you've downloaded and installed the app, follow the same steps as you did on your mobile device to access all the features of the app. Adobe Photoshop Elements for mac You can find the Mac version of the Adobe Photoshop Elements app here. Adobe Photoshop Elements for iOS You can find the iOS version of

# the Adobe Photoshop Elements app here. Watch our tutorial on editing and creating the same flower, outlined in Photoshop Elements Editing your first image If you've never used Photoshop Elements, or the program itself is new to you, then the first image you should try to edit is a single colored square. 388ed7b0c7

17.5k SHARES Facebook Twitter Whatsapp Pinterest Reddit Print Mail Flipboard Advertisements The House of Representatives passed legislation that would ban abortions after 20 weeks. For Republicans, this seems like a great way to walk away from 2018. Instead, they're going to have to defend this amendment to the Senate and the House. According to Roll Call, Congressional

# Republicans are talking about whether they want to do this: In the waning weeks of the 115th Congress, Congressional Republicans are discussing whether to introduce legislation that would ban abortions after 20 weeks, a lawmaker who has spoken with Senate leaders told Roll Call. "There are folks who are holding up the light of common sense on this issue," the Senate parliamentarian said. "I can't tell you right now if that's a priority." The

# amendment would have to be brought to the floor, which could not be done without 51 votes. Advertisements What would it be like to spend two years trying to pass this horrible bill that would ban a woman's right to control her own body? Abortion is one of the most emotionally complex issues out there. The Republicans want nothing to do with it because once they become embroiled in a policy debate, they can't win. When one of their own tries to

# participate in this argument, it makes them lose too much face and they don't like that. The Republican Party has been terrified of a policy debate for a long time. They know how to talk about the economy, Medicare for all, infrastructure, and other issues that could take center stage. Trying to defend an amendment that goes against their core beliefs about women's reproductive freedom is a step too far. If they make the fight over this

come October, it will end with a victory.Washington D.C. [USA], Mar. 14 (ANI): A team of Washington University School of Medicine scientists has developed a breakthrough nanoparticle that can be targeted to a disease in the body without the use of antibodies. This approach may one day enable the safe, efficient, and rapid detection of diseases such as cancer. The nanoparticle is composed of a polymer coated with a small organic compound that

# attaches to the diseasespecific biomarker. By linking the polymer to the molecule, the researchers were able to load the nanoparticle with up to 50 milligrams of drug-like compounds. The nanoparticles can then be injected into a patient through a needle-

**What's New in the?**

Wireless money transmitter A wireless money transmitter (WMT) is an electronic device that allows for the transmission of money and

# monetary value between a payer, who makes a payment, and a merchant, who accepts payment. The WMT gives the payer the ability to transmit a payment amount to the merchant while the merchant does not have to be in possession of a device capable of receiving payment. Uses Advantages of WMTs include time savings for both parties involved in the transaction, increased security, and decreased risk of fraud and theft. They are commonly

## used by customers to send money to merchants in person and are also used in areas where sending and receiving cash would not be allowed due to safety concerns. Disadvantages include that the payer must carry the device and the merchant must be equipped to receive payments. They may also be costly for the merchant to implement. Additionally, they do not allow the merchant to receive payment for items

over a set amount due to the

# transaction being considered "wireless". Types WMTs are classified according to the type of transmission between the payer and merchant. Bluetooth-enabled WMT Bluetooth-enabled WMTs are composed of a smartphone and a Bluetooth enabled WMT that communicates to the smartphone via Bluetooth. These are also referred to as "pocket money". Apple Pay / NFC-enabled WMT Apple Pay / NFC-enabled WMTs are composed of a mobile device,

# such as a smart phone or tablet, and a communication channel, such as WiFi, USB, NFC, or Bluetooth. This allows the user to pay with an Apple Wallet account and the WMT will communicate to the merchant via the communication channel. They are used by both merchants and customers. PayPalenabled WMT PayPal-enabled WMTs are composed of a mobile device, such as a smart phone or tablet, and a communication channel, such

# as WiFi, USB, or Bluetooth, with a PayPal account. This allows the user to use their PayPal account to pay with, and the WMT will communicate to the merchant via the communication channel. These may be used by both merchants and customers. References Category:Wireless payments Category:Mobile payments Category:Digital currenciesQ: How to add a title to a.svg? I made a.svg file, but it needs a title at the beginning of the

# file. I searched

Compatible with Windows 7, Windows 8, Windows 8.1, Windows 10 Xbox Live Gold Membership Required to use game 1.64GB RAM (4GB RAM for Windows 10) Intel Core i5-2400 CPU @ 3.10GHz or equivalent NVIDIA GeForce GTX 760 GPU or AMD equivalent (includes R9 270, R9 280, R9 290, RX 480, RX 470) 64GB or more (Windows 10) available space HDMI Port See local listings for

#### availability

# Related links:

<https://lokobetar.com/wp-content/uploads/2022/07/padapp-1.pdf> [https://www.randomlakewi.com/sites/g/files/vyhlif1106/f/pages/notice\\_of\\_public\\_meeting-gables.pdf](https://www.randomlakewi.com/sites/g/files/vyhlif1106/f/pages/notice_of_public_meeting-gables.pdf) https://txuwuca.com/upload/files/2022/07/2IzpNNNs75g3lUPkKhB3\_05\_5fa0fe0b4aea83a672936168d [6483a3d\\_file.pdf](https://txuwuca.com/upload/files/2022/07/2JzpNNNs75g3lUPkKhB3_05_5fa0fe0b4aea83a672936168d6483a3d_file.pdf) <https://athome.brightkidspreschool.com/blog/index.php?entryid=3714> [https://dwfind.org/wp-content/uploads/2022/07/Adobe\\_Photoshop\\_CS5\\_Hacked\\_\\_Download.pdf](https://dwfind.org/wp-content/uploads/2022/07/Adobe_Photoshop_CS5_Hacked__Download.pdf) <http://armina.bio/?p=40954> <http://3.234.42.222/blog/index.php?entryid=4018> <https://marriagefox.com/photoshop-2020-keygen-exe-download-win-mac/> <https://papayu.co/photoshop-2021-version-22-2-keygen-crack-setup-license-key-full-download/> [https://www.methanex.com/sites/default/files/responsible-care/Methanex 2021 Sustainability](https://www.methanex.com/sites/default/files/responsible-care/Methanex 2021 Sustainability Report_Updated.pdf) [Report\\_Updated.pdf](https://www.methanex.com/sites/default/files/responsible-care/Methanex 2021 Sustainability Report_Updated.pdf) <http://mkyongtutorial.com/photoshop-cc-2019-crack-with-serial-number-with-key> <https://www.elitetest.com/system/files/webform/plan-documentation/adalrei700.pdf> [https://www.justformegadgetz.com/adobe-photoshop-cs3-patch-full-version-free-x64/latest](https://www.justformegadgetz.com/adobe-photoshop-cs3-patch-full-version-free-x64/latest-technology/)[technology/](https://www.justformegadgetz.com/adobe-photoshop-cs3-patch-full-version-free-x64/latest-technology/) <https://aqesic.academy/blog/index.php?entryid=6728> [https://mocambique.online/wp-content/uploads/2022/07/Adobe\\_Photoshop\\_2022\\_Version\\_231-1.pdf](https://mocambique.online/wp-content/uploads/2022/07/Adobe_Photoshop_2022_Version_231-1.pdf) [https://gjurmet.com/en/adobe-photoshop-2021-version-22-2-serial-number-free-license-key-for-pc](https://gjurmet.com/en/adobe-photoshop-2021-version-22-2-serial-number-free-license-key-for-pc-updated-2022/)[updated-2022/](https://gjurmet.com/en/adobe-photoshop-2021-version-22-2-serial-number-free-license-key-for-pc-updated-2022/) <http://adomemorial.com/2022/07/05/adobe-photoshop-2022-keygen-exe-free-for-pc/> [https://www.town.lynnfield.ma.us/sites/g/files/vyhlif3391/f/uploads/field\\_use\\_regulations.pdf](https://www.town.lynnfield.ma.us/sites/g/files/vyhlif3391/f/uploads/field_use_regulations.pdf) <https://ayusya.in/adobe-photoshop-cc-2019-activator-free-x64-updated-2022/> [https://www.careerfirst.lk/sites/default/files/webform/cv/Photoshop-2021-Version-2210\\_7.pdf](https://www.careerfirst.lk/sites/default/files/webform/cv/Photoshop-2021-Version-2210_7.pdf) <https://recipe.de/wp-content/uploads/anastorr.pdf> <http://3.16.76.74/advert/photoshop-2021-version-22-1-0-crack-activation-code/> <https://wakelet.com/wake/BHjjW0oxZ9U4GUJTicrj8> [https://streetbazaaronline.com/2022/07/05/adobe-photoshop-2022-version-23-keygen-only-download](https://streetbazaaronline.com/2022/07/05/adobe-photoshop-2022-version-23-keygen-only-download-april-2022/)[april-2022/](https://streetbazaaronline.com/2022/07/05/adobe-photoshop-2022-version-23-keygen-only-download-april-2022/) <https://chuchoola.fun/?u=k8pp605> <https://www.careerfirst.lk/sites/default/files/webform/cv/breros630.pdf> [https://portalnix.com/photoshop-2021-version-22-3-1-patch-full-version-license-code-keygen-mac](https://portalnix.com/photoshop-2021-version-22-3-1-patch-full-version-license-code-keygen-mac-win/)[win/](https://portalnix.com/photoshop-2021-version-22-3-1-patch-full-version-license-code-keygen-mac-win/) <https://www.mil-spec-industries.com/system/files/webform/herabene894.pdf> <https://www.cakeresume.com/portfolios/photoshop-cc-2018-version-19-with-license-key-key>

<https://paydayplus.net/system/files/webform/yasink178.pdf>